# Manipulating economic data in the **tidyverse**

EC 103–02

Marcio Santetti

## Welcome to Lab 3!

### This week

This week, we will keep working with the tidyverse functions we learned about last time, now applying it to macroeconomic data.

We will use the "gdp-data.csv" file, which can be found both in the course *GitHub* repository and on *theSpring*.

It contains data on GDP at purchasing power parity (PPP, 2017 US dollars) and total population for the United States, Japan, and South Africa, between 1990 and 2021, obtained from the World Bank.

### This week's data

<span id="page-3-0"></span>[1](#page-3-0) library(tidyverse)

```
23 macro_data <- read_csv
("gdp-data.csv"
)
```
<span id="page-3-3"></span>[4](#page-3-3)[5](#page-3-4) macro\_data

```
# A tibble: 96 \times 4
```
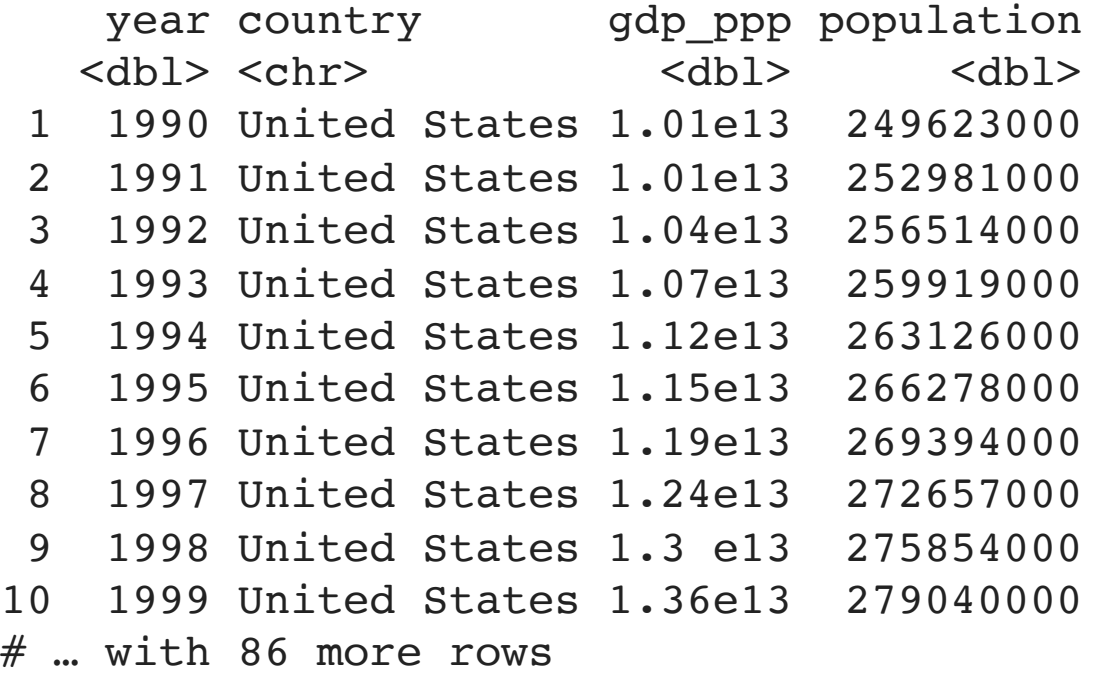

#### This week's data

Now, we will resume our lab in RStudio.